## **#2: Let's Write <sup>a</sup> Program: Prime Numbers**

java Primes  $U$  to print prime numbers through  $U$ . a Primes 101 3 5 7 11 13 17 19 23 29 37 41 43 47 53 59 61 67 71 79 83 89 97 101

prime number is an integer greater than 1 that has no than itself other than 1.

 $N/k \geq \sqrt{N}$ , for  $N, k > 0$ .

 $N$  then  $N/k$  divides  $N.$ 

ential divisors up to and including the square root.

10:59:09 2017 CS61B: Lecture #2 2

## **Testing for Primes**

boolean isPrime(int x) {

lse;

 $bDivisible(x, 2);$  // "!" means "not"

is divisible by any positive number  $>=K$  and  $< X$ ,  $1. *1$ boolean isDivisible(int x, int k) { // a "guard" lse;  $k == 0$  // "%" means "remainder" he;  $k < x$  & x  $x$   $k = 0$  $bivisible(x, k+1):$ 

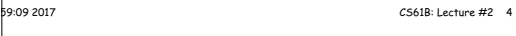

## **Administrivia**

sure you have obtained a Unix account. If you are a enrollment student not ye<sup>t</sup> on our lists, please tell a TA can have you added to those eligible to receive an account.

complete Lab  $#1$ , please try to do so over the weekend are due Friday midnight). It is especially important to entral reppository.

not to take this course after all, please tell CalCentral  $\frac{1}{2}$  twe can adjust the waiting list accordingly.

on the waiting list should find a lab section that is open, self from the waiting list, and re-add with this open lab waiting list is processed twice daily.

up; due next Friday at midnight. You get credit for any but we suggest you give the problems a serious try.

## **Plan**

Primes { 1 primes up to ARGS[0] (interpreted as an , 10 to a line.  $*/$  $\vert$ c void main(String[] args) {  $\frac{1}{2}$ s(Integer.parseInt(args[0]));

1 primes up to and including LIMIT, 10 to \*/  $s$ ic void printPrimes(int limit) {  $_{\rm {very~integer,~x,~ between~2~and~LIMIT,~print~it~if~}}$  $he(x)$ . 10 to a line.  $\frac{1}{x}$ 

```
X is prime */\text{is} boolean is\text{Prime(int x)} {
X is prime )*/;
```
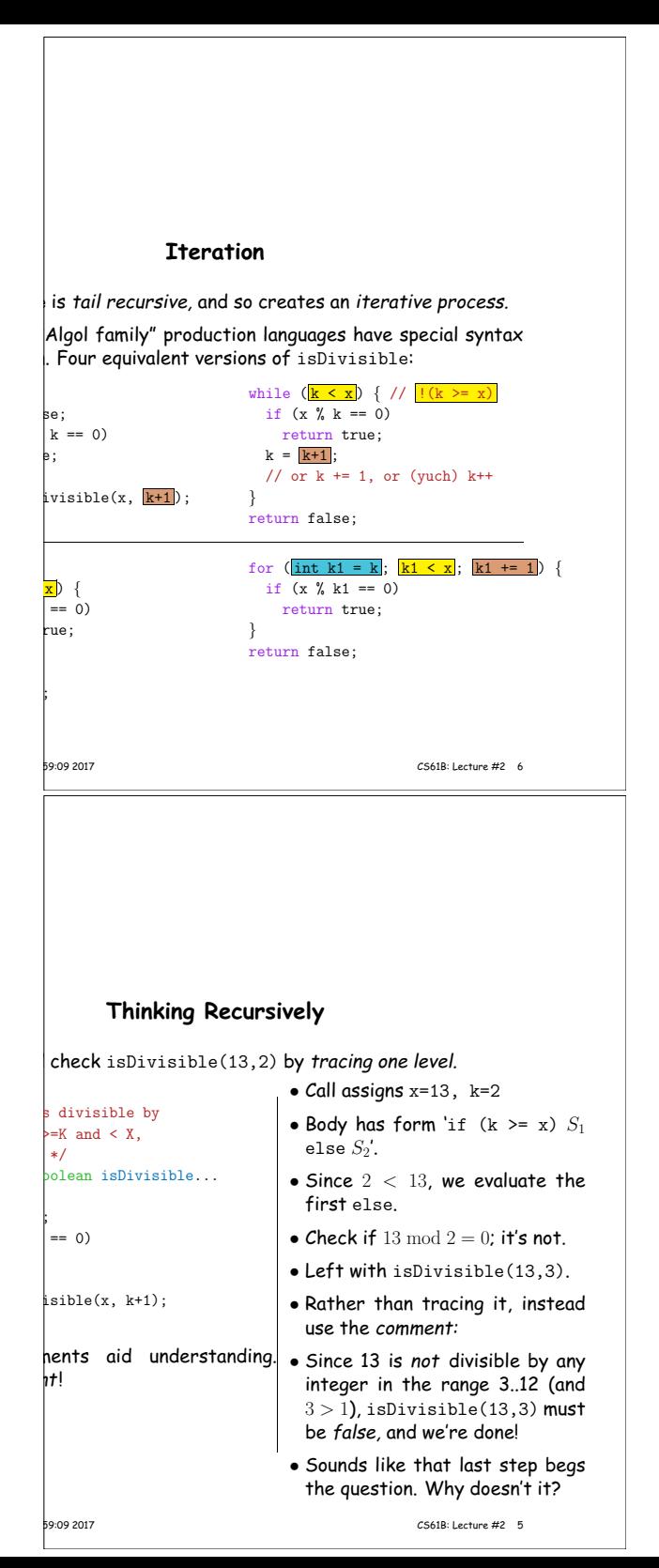

10:59:09 2017 CS61B: Lecture #2 1

|<br>|-<br>| 10:09 2017 | 10:00 2017 | 10:00 2017 | 10:00 2017 | 10:00 20:00 20:00 20:00 20:00 20:00 20:00 20:00 20:00 20

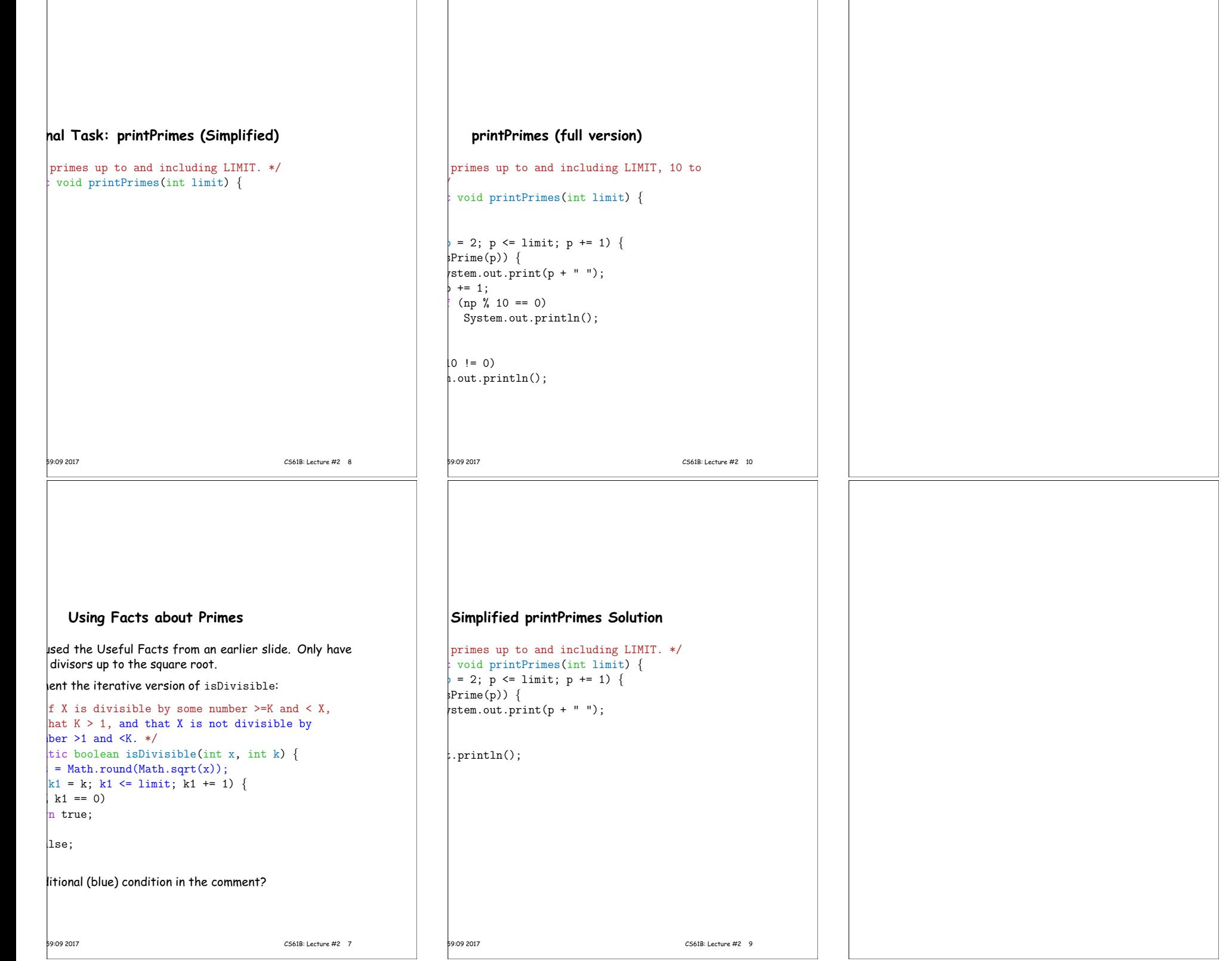